## **METADATA AND NUMERICAL DATA CAPTURE:** Critical Properties (2 – Components)

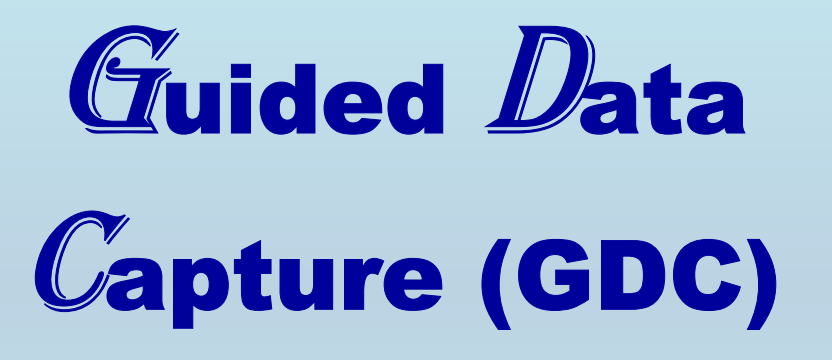

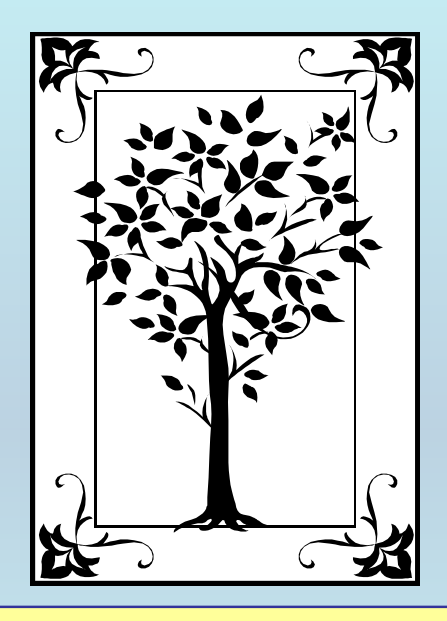

**This tutorial describes METADATA AND NUMERICAL DATA CAPTURE:** for Critical Properties (2-components) **with the Guided Data Capture (GDC) software.** 

## NOTE:

**The tutorials proceed sequentially to ease the descriptions. It is not necessary to enter** *all* **compounds before entering** *all* **samples, etc.**

**Compounds, samples, properties, etc., can be added or modified at any time.** 

**However, the hierarchy must be maintained (i.e., a property cannot be entered, if there is no associated sample or compound.)**

### The experimental data used in this example is from:

### Gas–Liquid Critical Properties of Ethylene + Benzene

#### Tao Liu,<sup>†</sup> Jin Yan Fu,<sup>‡</sup> Kun Wang,<sup>‡</sup> Yong Gao,† and Wei Kang Yuan\*,†

UNILAB Research Center of Chemical Reaction Engineering, and Thermodynamics Research Laboratory, East China University of Science and Technology, Shanghai 200237, People's Republic of China

 $Gas$ -liquid critical properties of ethylene  $+$  benzene have been measured over the whole composition range by using a high-pressure view cell with direct visual observation. The critical points of the two pure components are in good agreement with literature values. Critical lines show the expected type I fluid phase behavior. Our results are compared with those of Lyubetski,<sup>1</sup> who obtained critical property values through extrapolation of vapor-liquid-phase equilibrium data. Using the Peng-Robinson equation of state, the binary interaction parameter  $k_{\mu}$ , obtained from vapor-liquid equilibrium data at 348.15 K,<sup>2</sup> was used to calculate the critical temperature and the critical pressure. The agreement between our experimental values and the calculated values is satisfactory.

# **Critical Properties for**  Ethylene + Benzene

**at various compositions**

| This data set is<br>considered here. | Table 2. Critical Properties of Ethylene $(1)$ + Benzene<br>(2) |         |       |                                    |
|--------------------------------------|-----------------------------------------------------------------|---------|-------|------------------------------------|
|                                      | $\mathbf{x}_1$                                                  | $T_c/K$ | P/MPa | $\rho_c/\rm g\!\cdot\!\rm cm^{-3}$ |
|                                      | 1.000                                                           | 282.75  | 5.07  | 0.210                              |
|                                      | 0.911                                                           | 331.25  | 8.43  | 0.304                              |
|                                      | 0.831                                                           | 372.47  | 10.78 | 0.352                              |
|                                      | 0.700                                                           | 438.25  | 11.53 | 0.379                              |
|                                      | 0.600                                                           | 461.21  | 10.97 | 0.380                              |
|                                      | 0.500                                                           | 488.25  | 9.93  | 0.378                              |
|                                      | 0.402                                                           | 511.85  | 9.15  | 0.370                              |
|                                      | 0.300                                                           | 528.25  | 7.72  | 0.348                              |
|                                      | 0.197                                                           | 542.65  | 6.71  | 0.340                              |
|                                      | 0.100                                                           | 552.75  | 6.06  | 0.318                              |
|                                      | 0.000                                                           | 563.65  | 5.01  | 0.297                              |

**NOTE:** The  $T_c$  values will be captured in this example. The  $p_c$  and  $\rho_c$  values are captured independently in a **completely analogous manner.**

## **Experimental Method Info:**

*Experimental Setup.* Critical point measurements were conducted using a high-pressure view cell. The cell can be operated at temperatures up to 623 K and pressures up to 13 MPa.

### **Uncertainty Info:**

The cell was placed in an air thermostat, whose temperature was controlled at an accuracy of  $\pm 0.2$  K

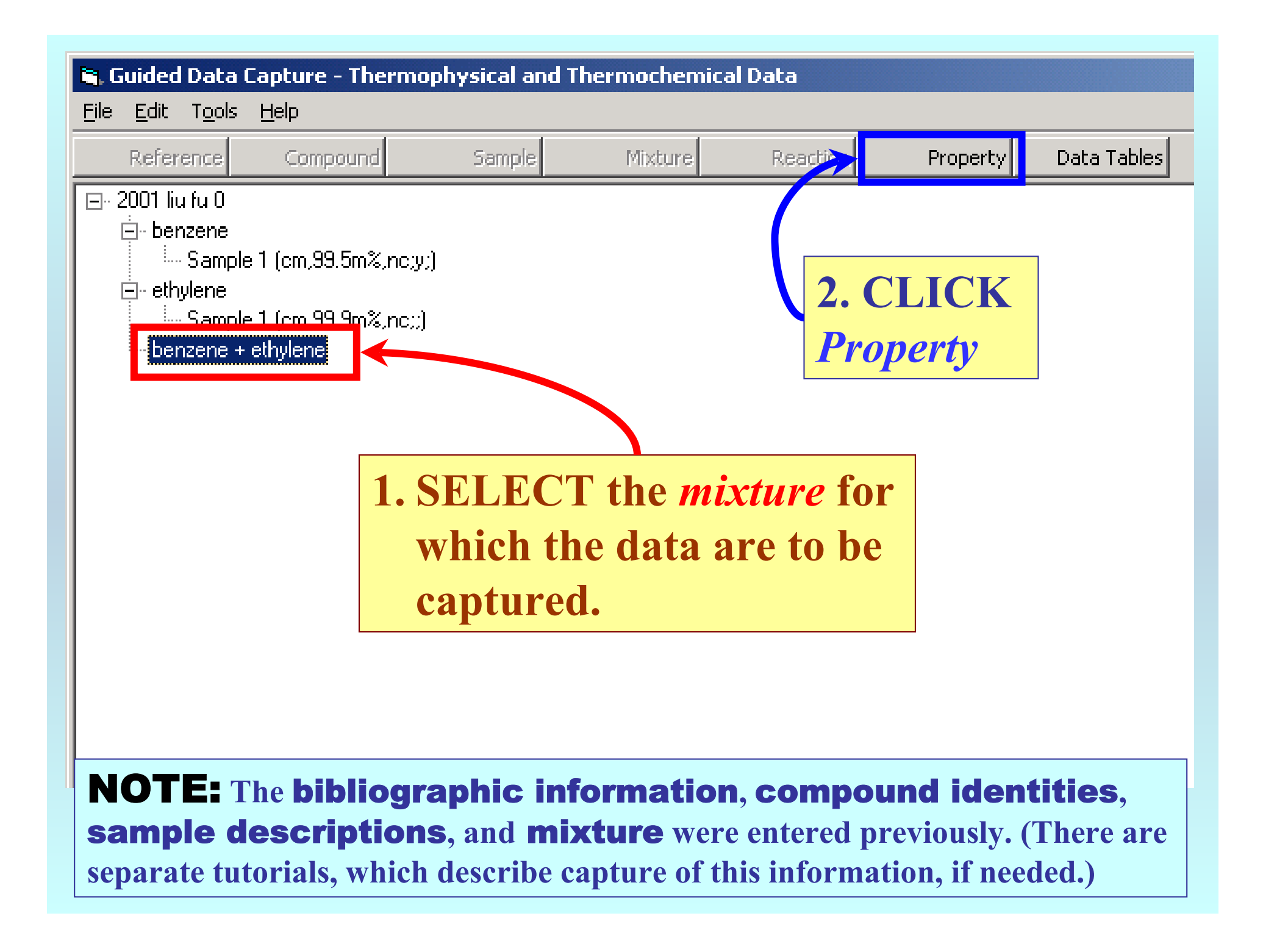

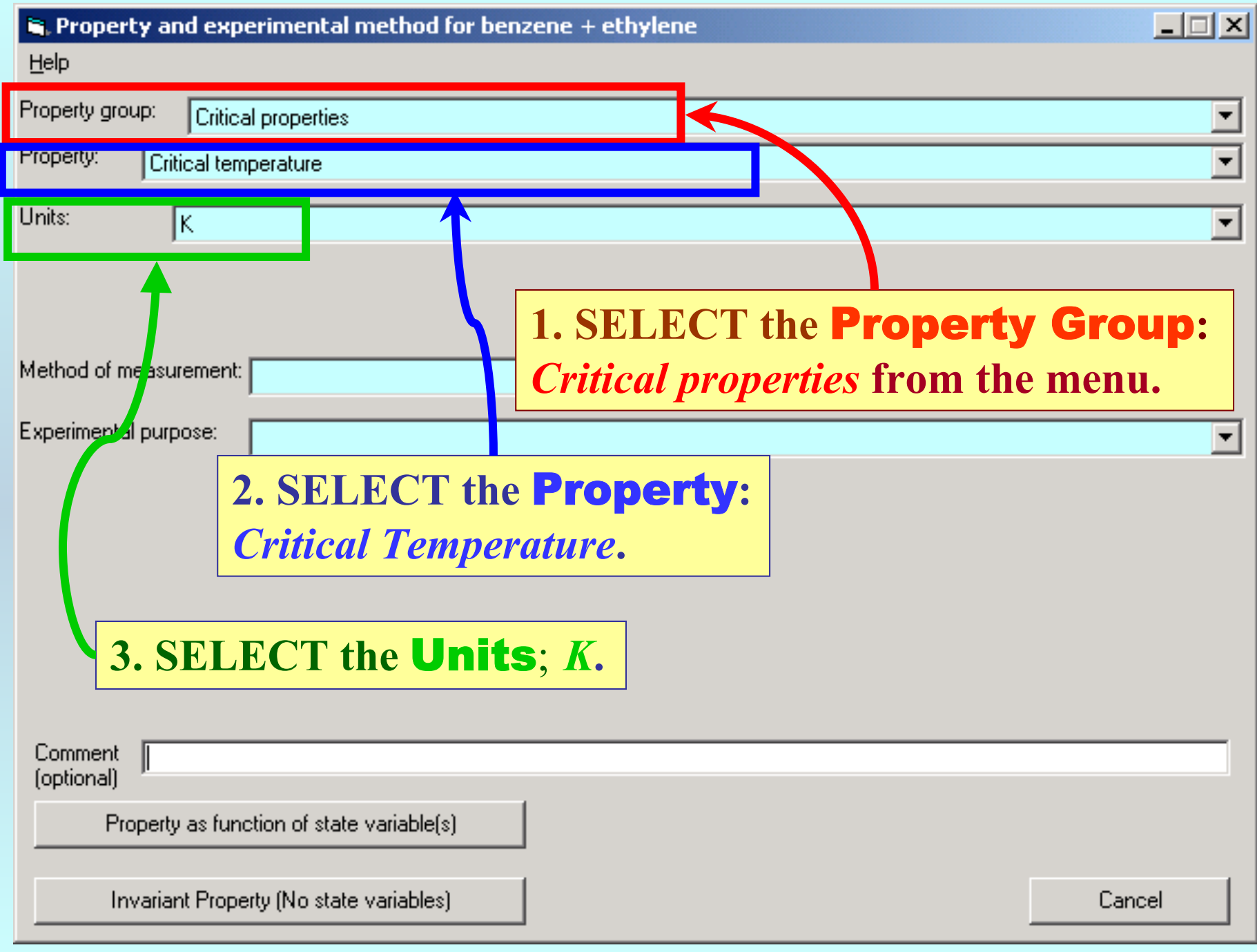

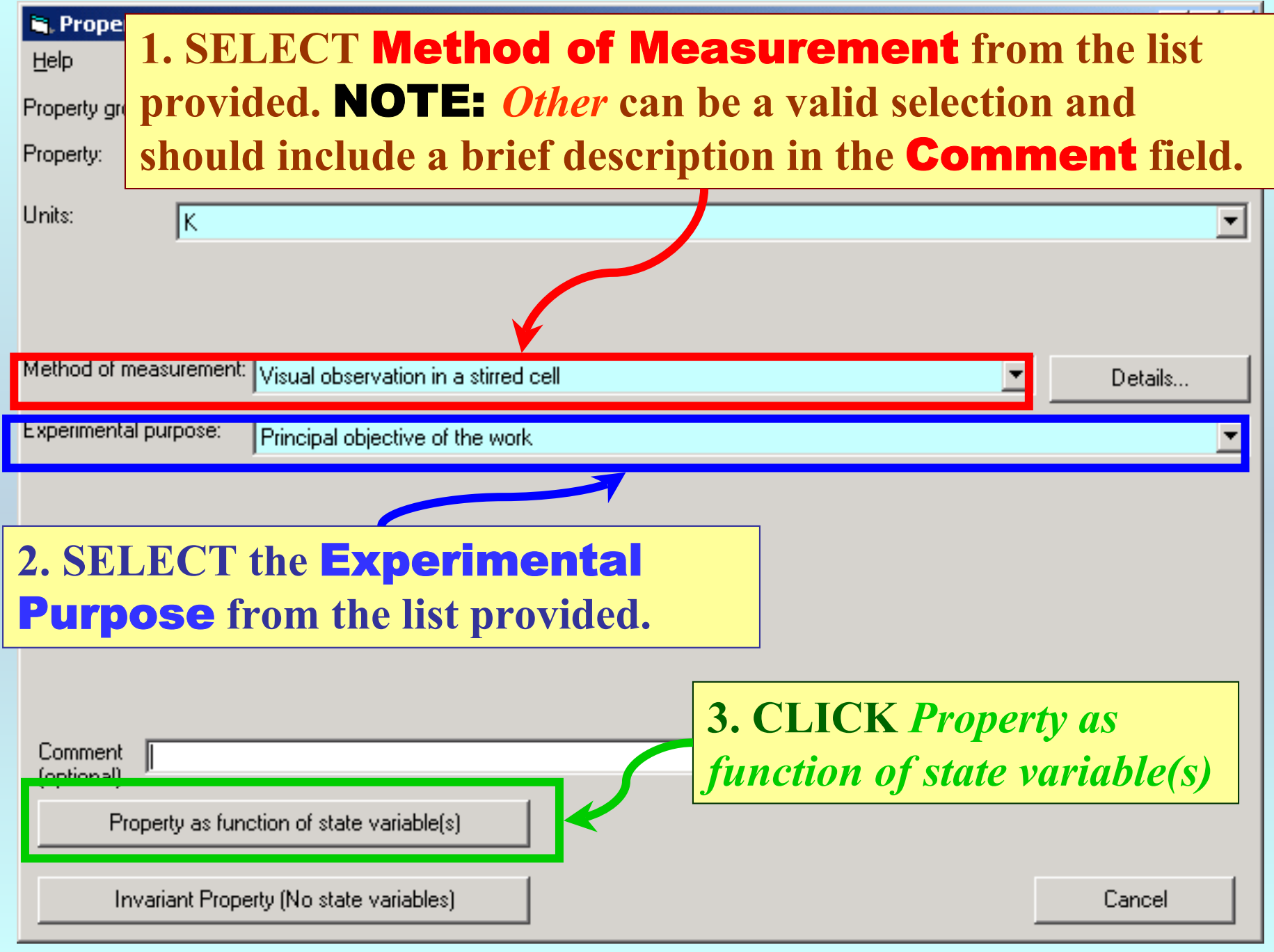

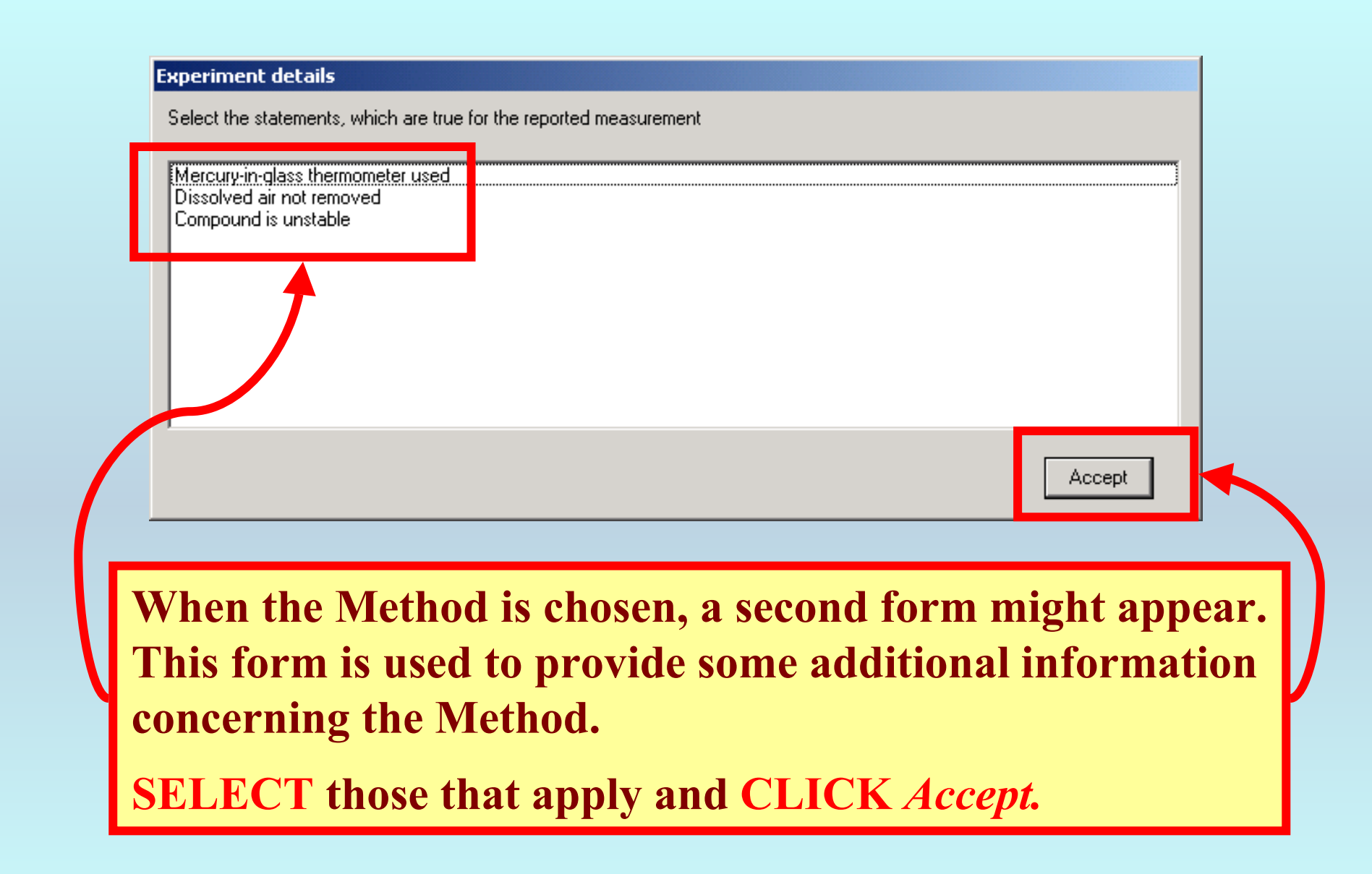

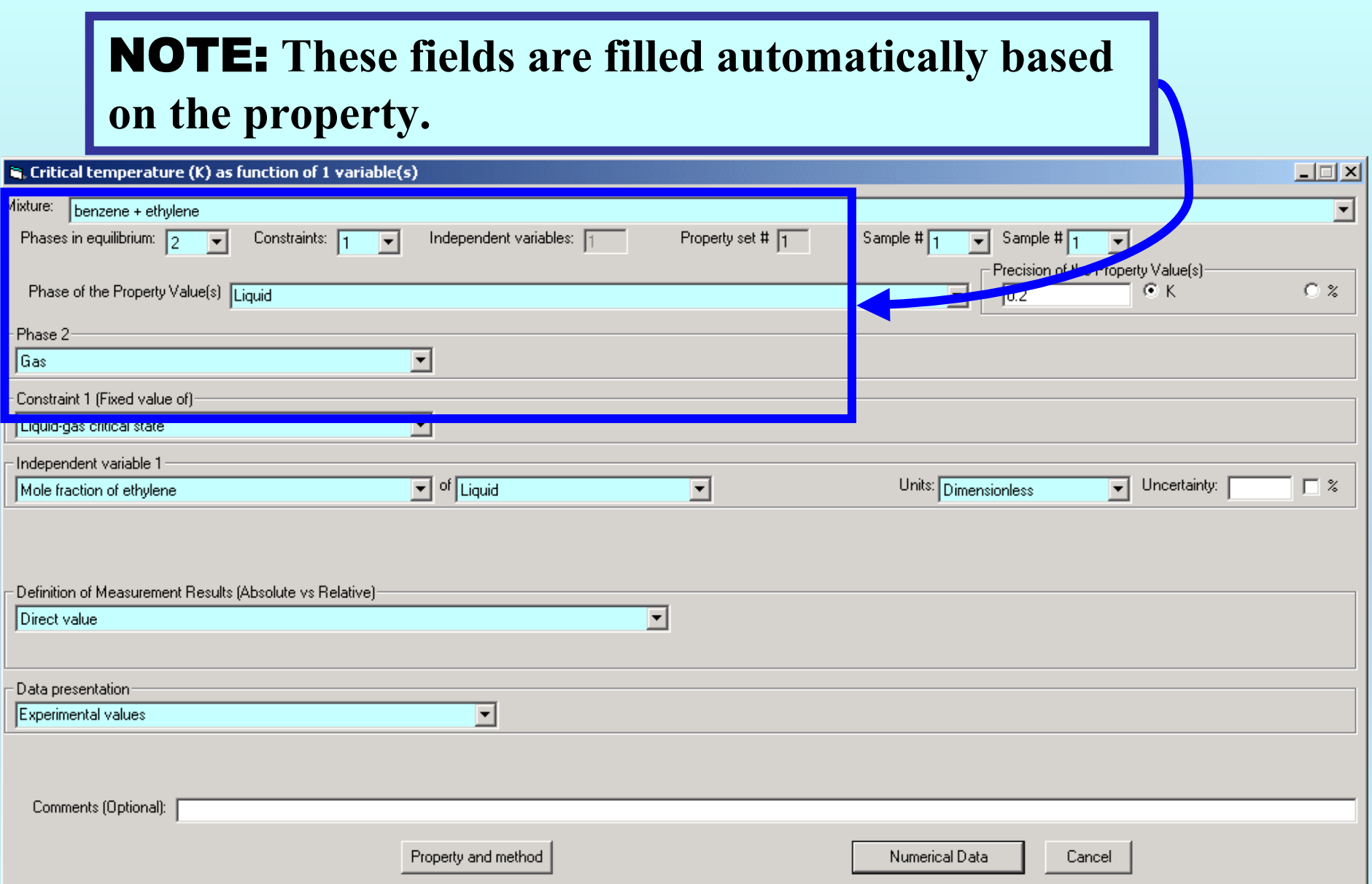

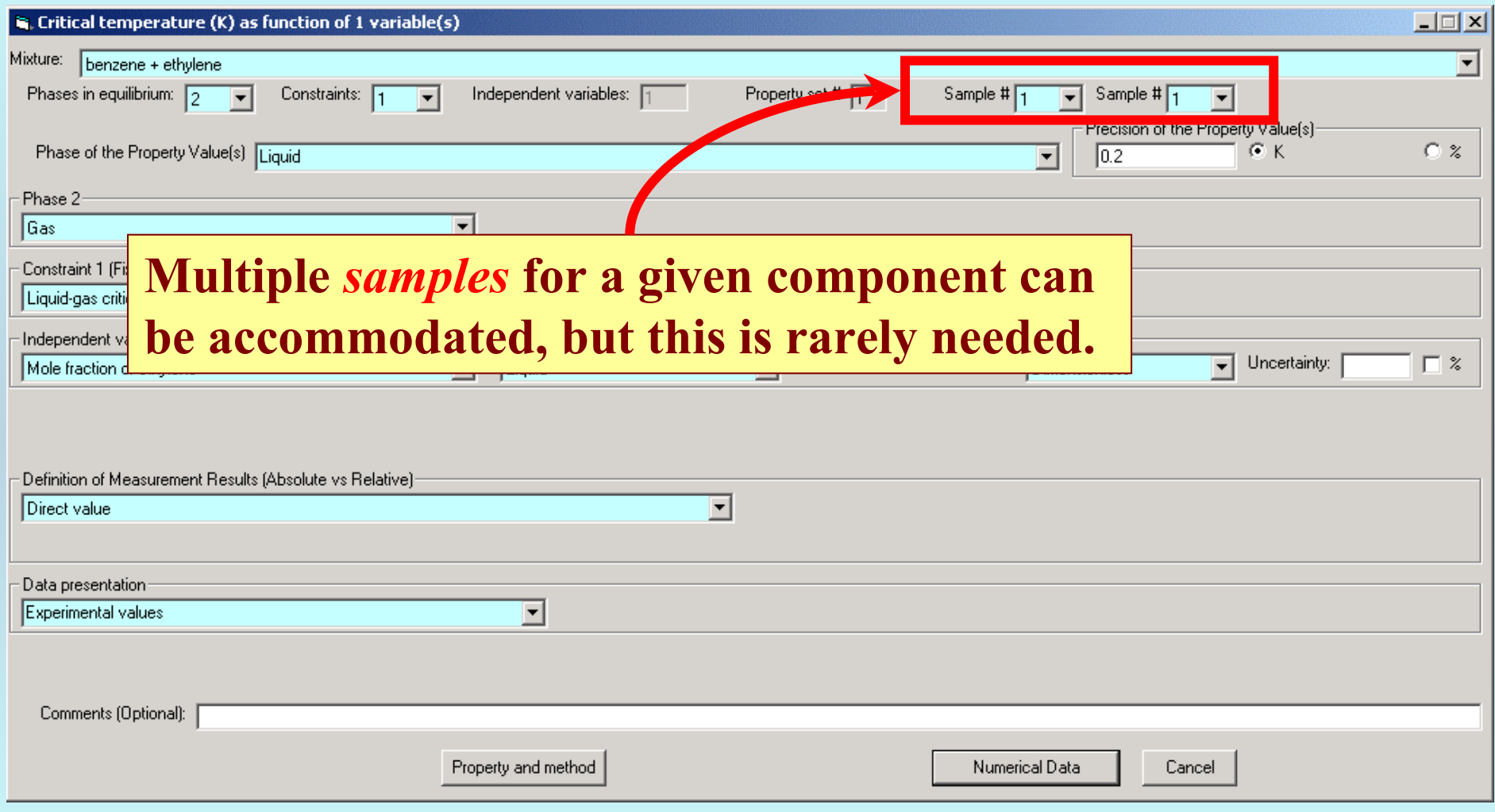

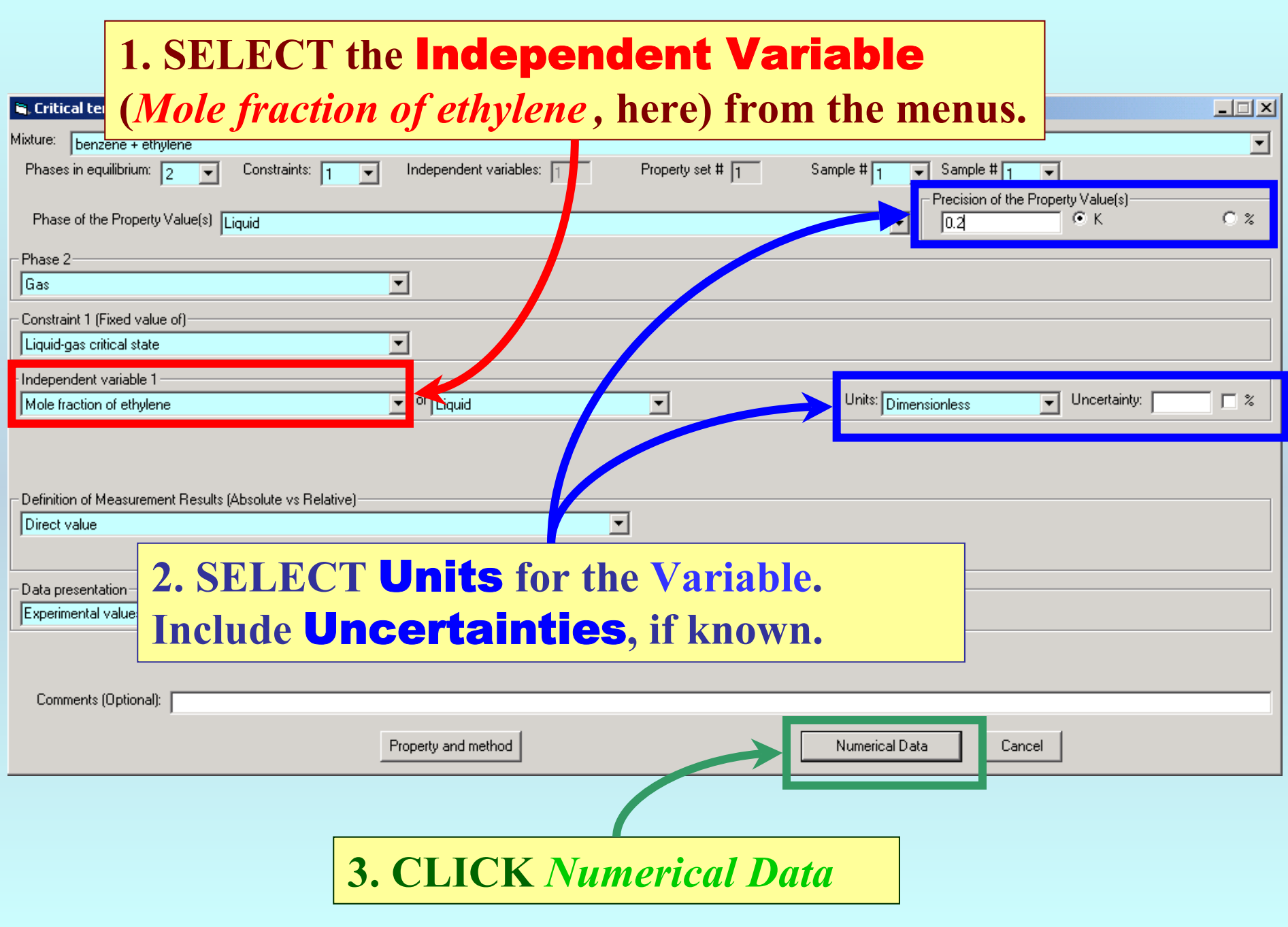

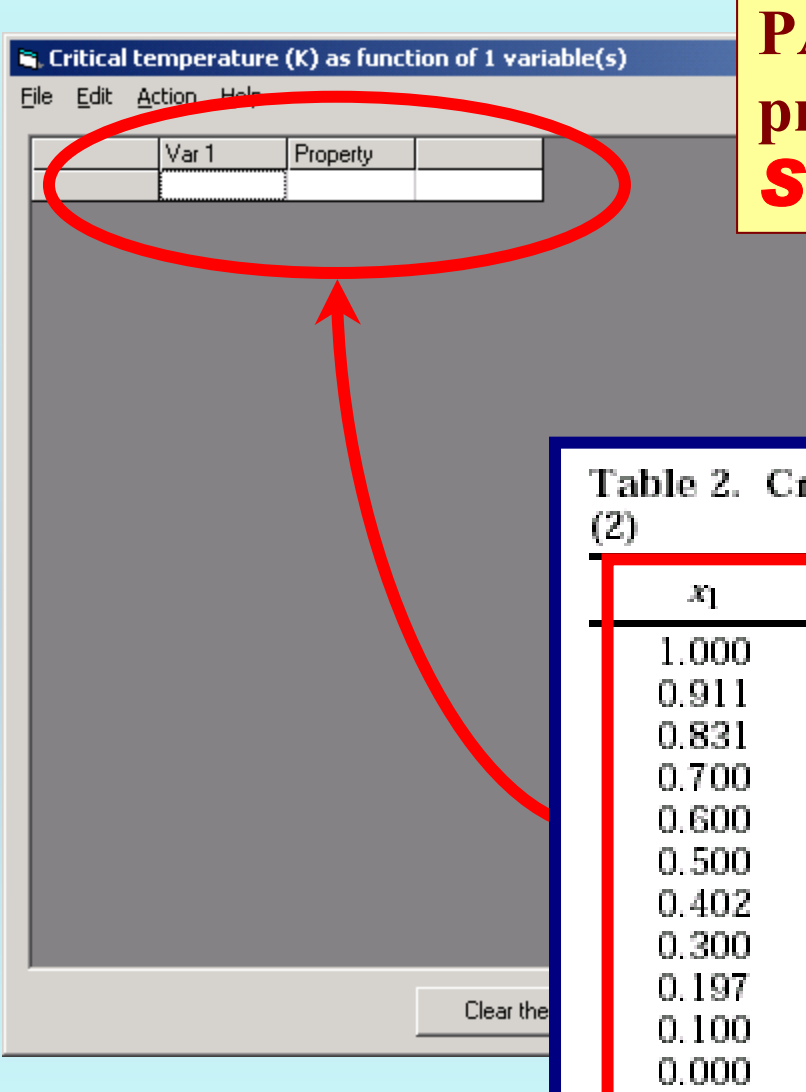

**TYPE, or much preferably, PASTE the variable and property values into the table.** *See next page...*

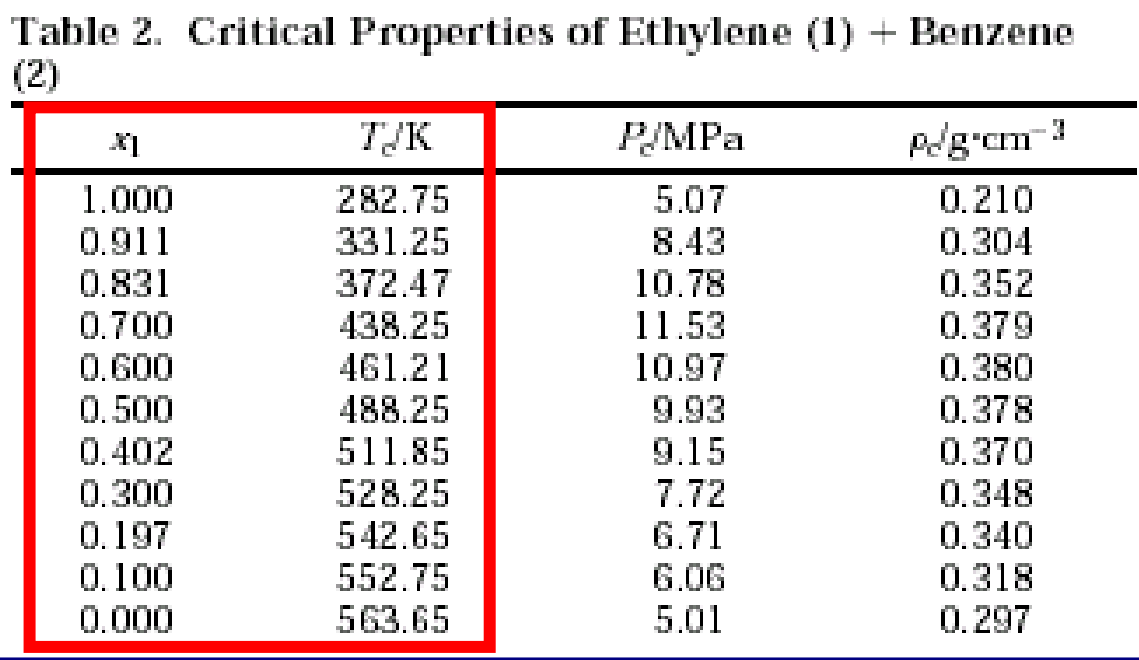

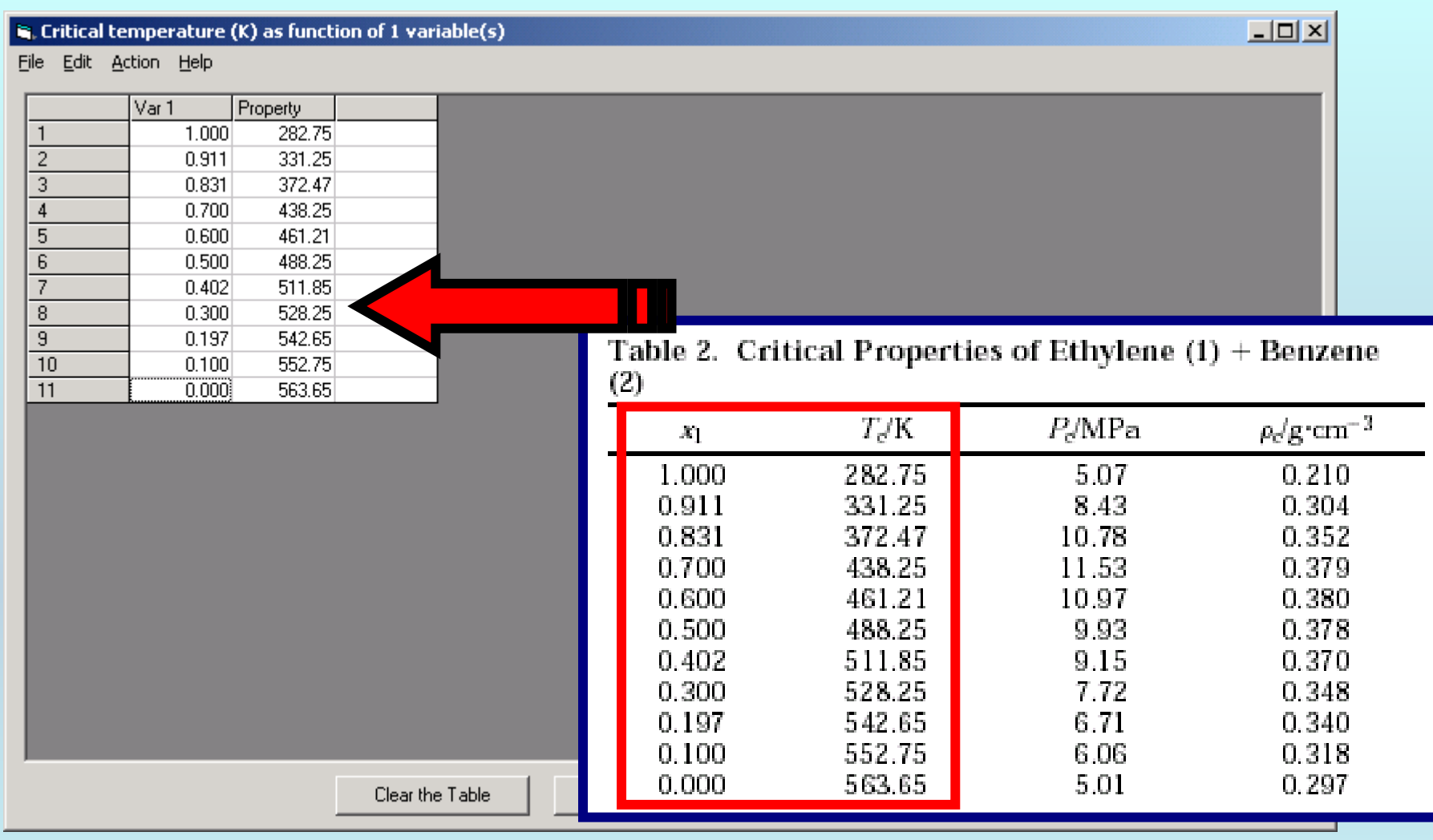

NOTE: **Simple CUT/PASTE procedures can be used within the table to convert the original table into the required number of columns. (This can also be done externally in spreadsheet software, e.g., EXCEL.)**

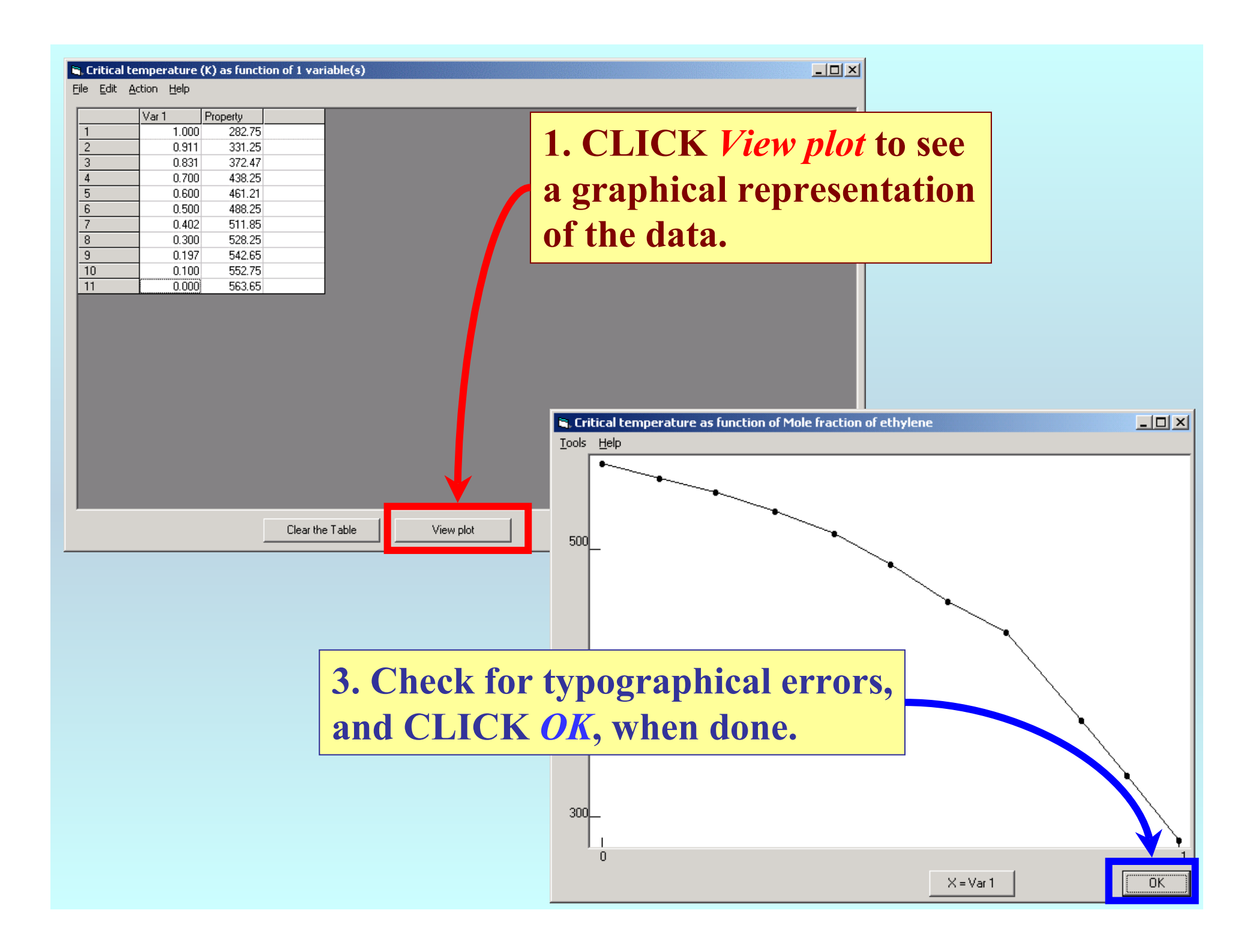

#### Critical temperature (K) as function of 1 variable(s)

File Edit Action Help

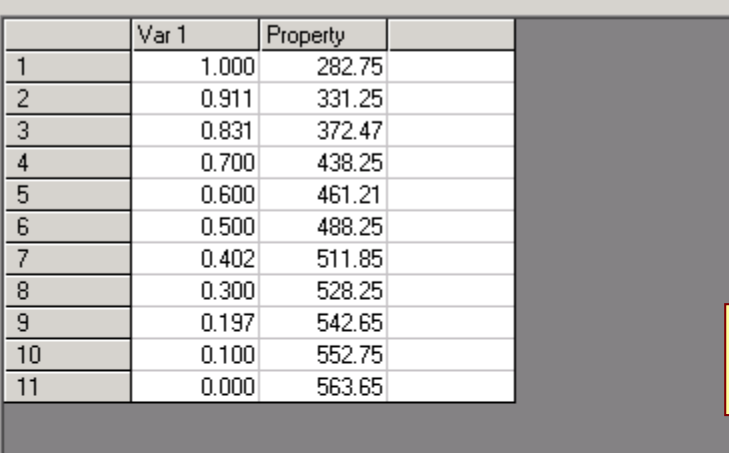

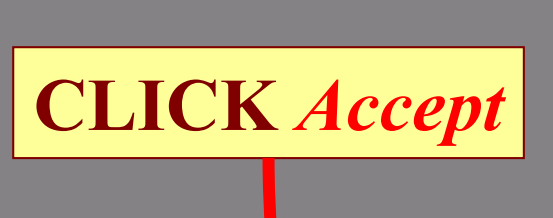

Clear the Table

View plot

Accept

 $\boxed{\underline{\mathbf{L}} \boxdot \mathbf{K}}$ 

Cancel

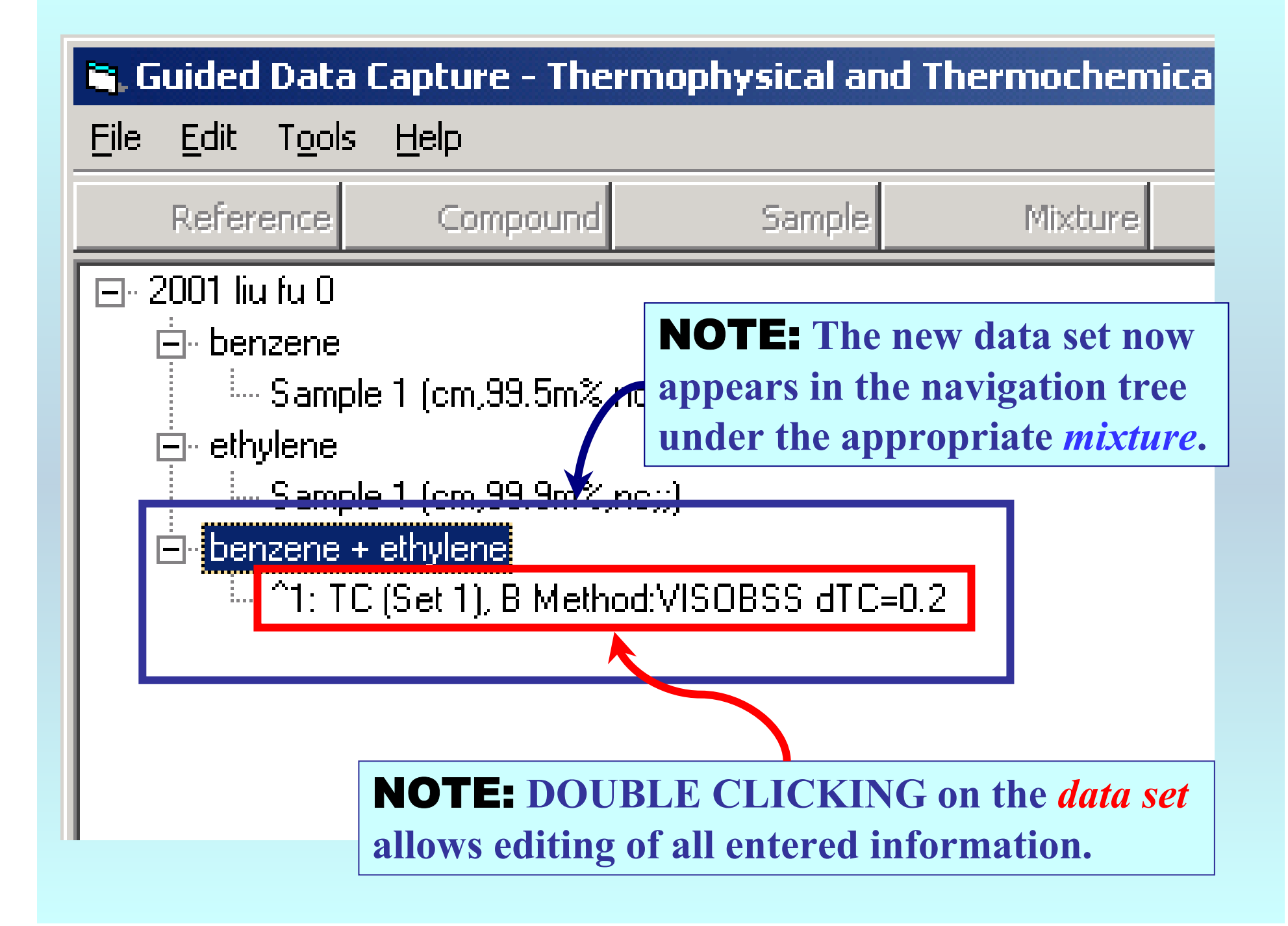

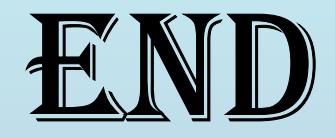

**Continue with other compounds, samples, properties, reactions, etc...**

*or* **save your file and exit the program.**